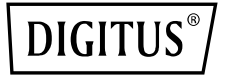

# **USB 3.0 HUB ve GIGABIT ETHERNET ADAPTÖR**

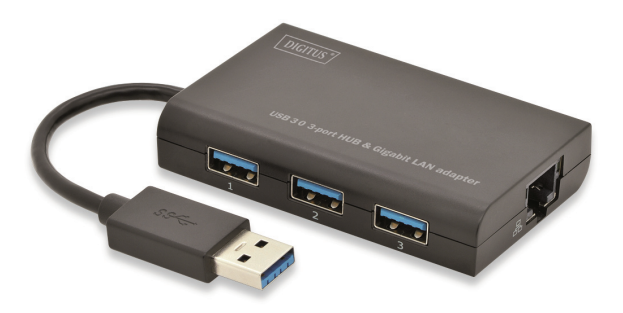

**Hızlı Kurulum Kılavuzu DA-70250**

## **YAZILIM KURULUMU**

## **Windows**

- 1. Lütfen CD'yi bilgisayarınızın CD-ROM ya da DVD sürücüsüne yerleştirin.
- 2. Otomatik Çalıştır ekranı göründüğünde Run Setup.exe seçeneğine tıklayın.

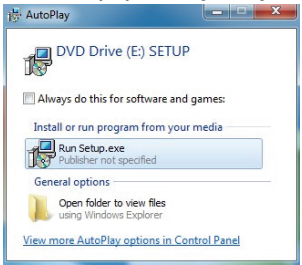

3. Lütfen kurulumu adım adım izleyin.

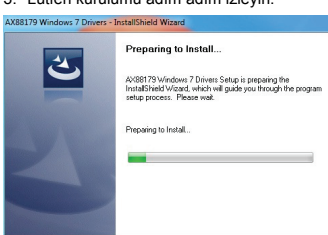

4. Aşağıdaki ekran göründüğünde Finish düğmesine tıklayın.

Cancel

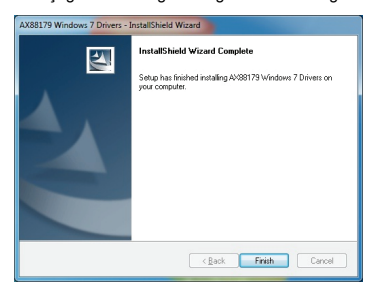

## **MAC**

1. Lütfen CD'yi bilgisayarınızın CD-ROM ya da DVD sürücüsüne yerleştirip şu adımları izleyin. Setup  $\rightarrow$  Drivers  $\rightarrow$  Mac folder  $\rightarrow$  ax88179.dmg  $\rightarrow$ ax88179\_v1.1.0 öğesine tıklayın.

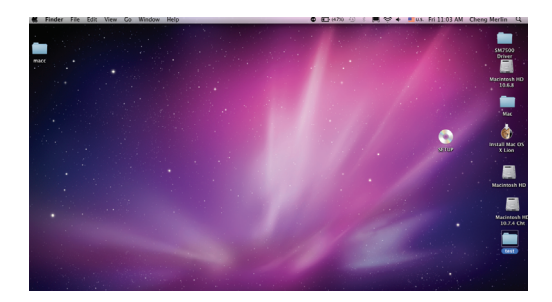

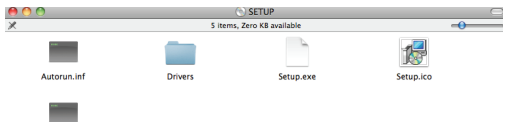

Setup.in

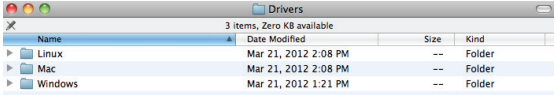

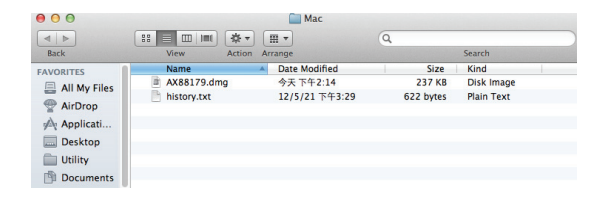

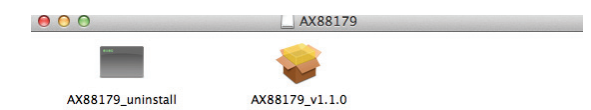

### 2. Lütfen kurulum işlemini adım adım izleyin.

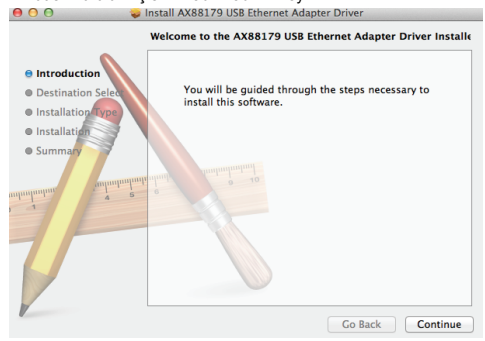

## 3. Aşağıdaki ekran göründüğünde Restart düğmesine tıklayın.

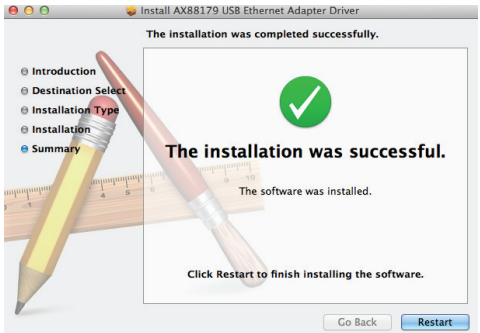

Not: Yaşama alanında hatalı şekilde kurulursa veya yanlış şekilde kullanılırsa cihaz, radyolarda ve diğer elektronik cihazlarda parazite neden olabilir. Uygun kullanımın cihazın gerçekleştirlebildiği kadarıyla blendajlı bağlantı kablolarıyla kullanılmasıdır (ağ ürünleriyle kategori 5 ve üzeri blendajlı kablolarına ek olarak). Cihaz test edilmiştir, EN 55022'nin gerekliliklerine göre sınıf B bilgisayar donanımı limitlerinin içerisindedir.

Uyarı: Bu cihaz, test kategorisi B ile uyumludur, yaşama alanında radyo parazitine neden olabilir; bu durumda kullanıcı bu nedenden dolayı kaynaklanan uygun önlemlerin uygulanmasını talep etmelidir. Uygunluk beyanı: Cihaz, ITE için EN 55022 EN 55024'e göre EMV gereksinimlerini karşılamaktadır. Buna ek olarak harici veya tümleşik güç kaynağına sahip olan cihazlar, EN 61000-3-2 ve EN 61000-3-3'ün gerekliliklerini yerine getirir. Bu suretle EMV-2004/108/EC yönergesinin temel koruma gereksinimleri yerine getirilmiş olur. CE uygunluğu kanıtlanmıştır. İlgili beyanlar, üretici ile yerleştirilmiştir.

#### **www.assmann.com**

ASSMANN Electronic GmbH Auf dem Schüffel 3 58513 Lüdenscheid Almanya

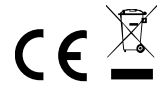